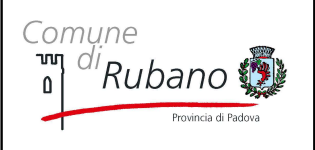

## SOTTOSCRIZIONI ELETTORALI PROPOSTE DI LEGGE DI INIZIATIVA POPOLARE REFERENDUM LISTE CANDIDATURE

Rev. 05/2020

Pag. 1 di 3

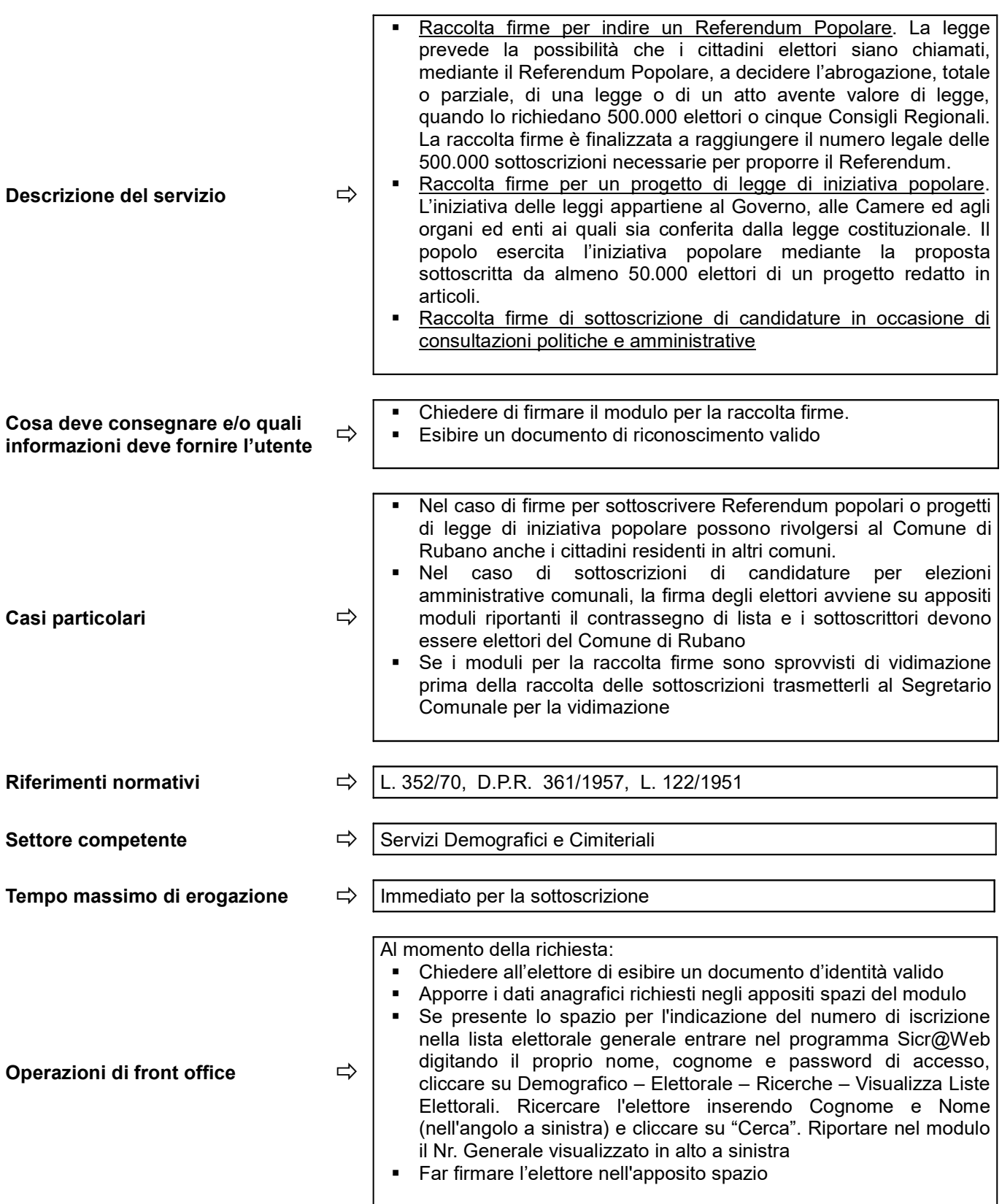

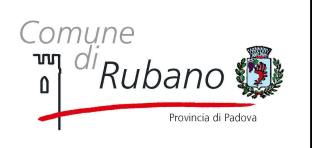

## SOTTOSCRIZIONI ELETTORALI PROPOSTE DI LEGGE DI INIZIATIVA POPOLARE REFERENDUM - LISTE CANDIDATURE

Rev. 05/2020

Pag. 2 di 3

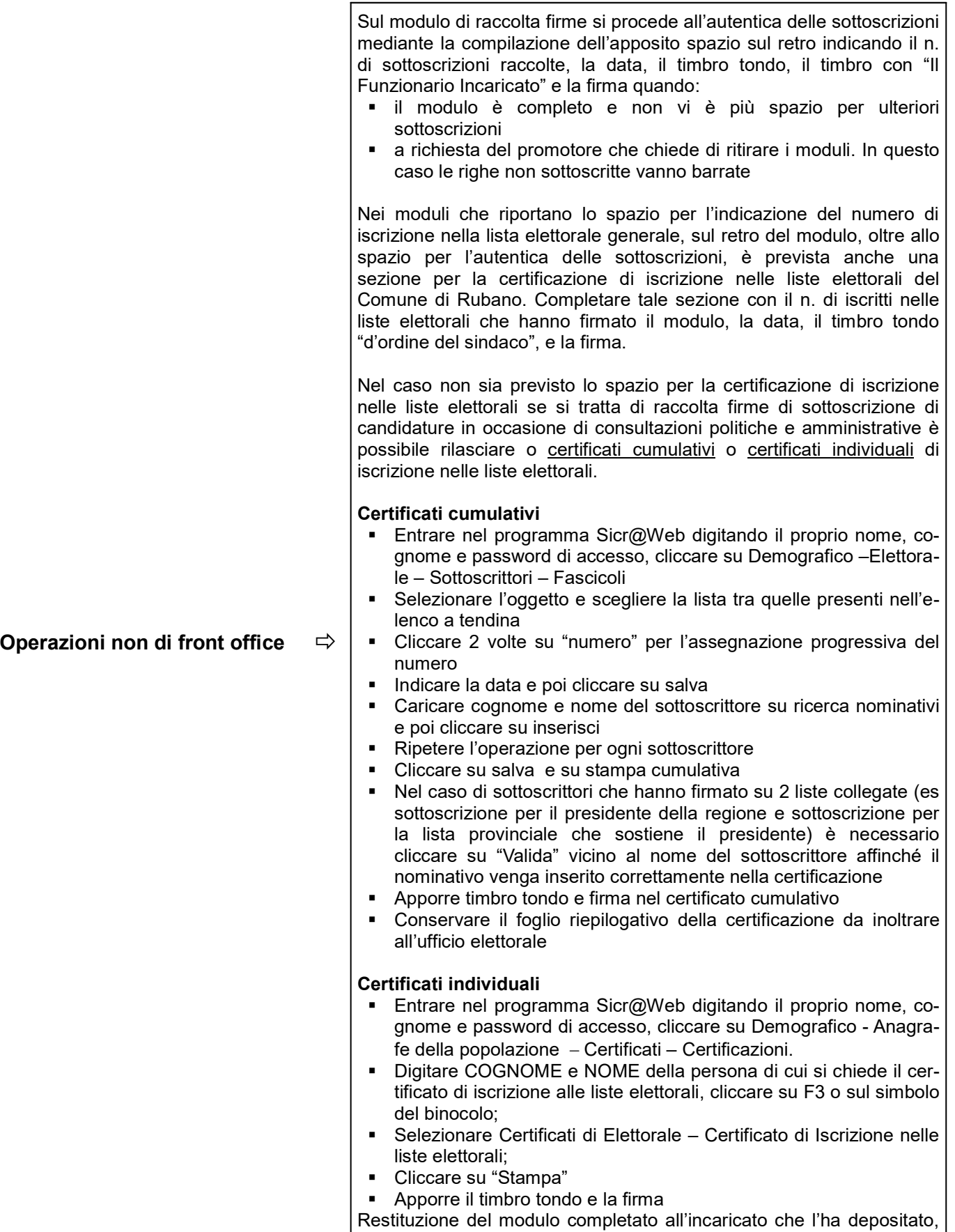

o al delegato al ritiro, facendo firmare per ricevuta e fotocopiare la

carta di identità da trattenere agli atti.

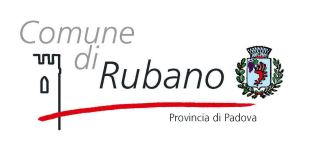

## SOTTOSCRIZIONI ELETTORALI PROPOSTE DI LEGGE DI INIZIATIVA POPOLARE REFERENDUM - LISTE CANDIDATURE

Pag. 3 di 3

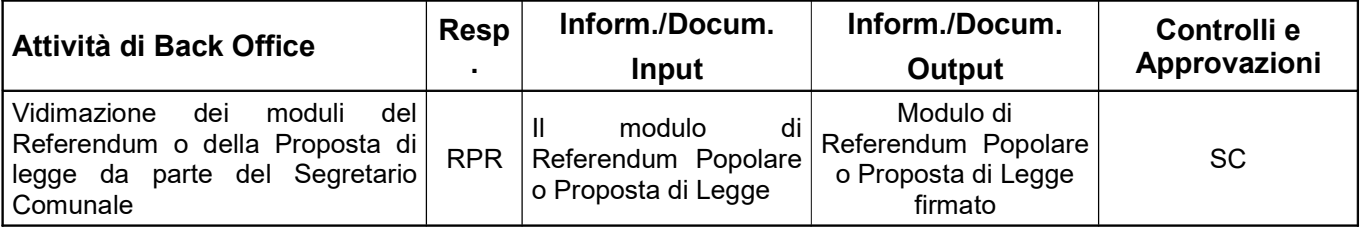